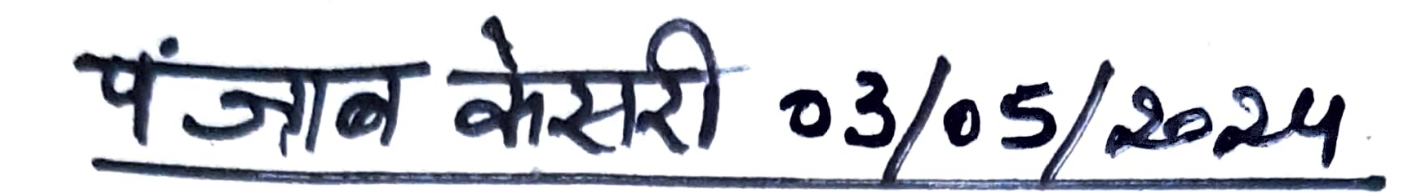

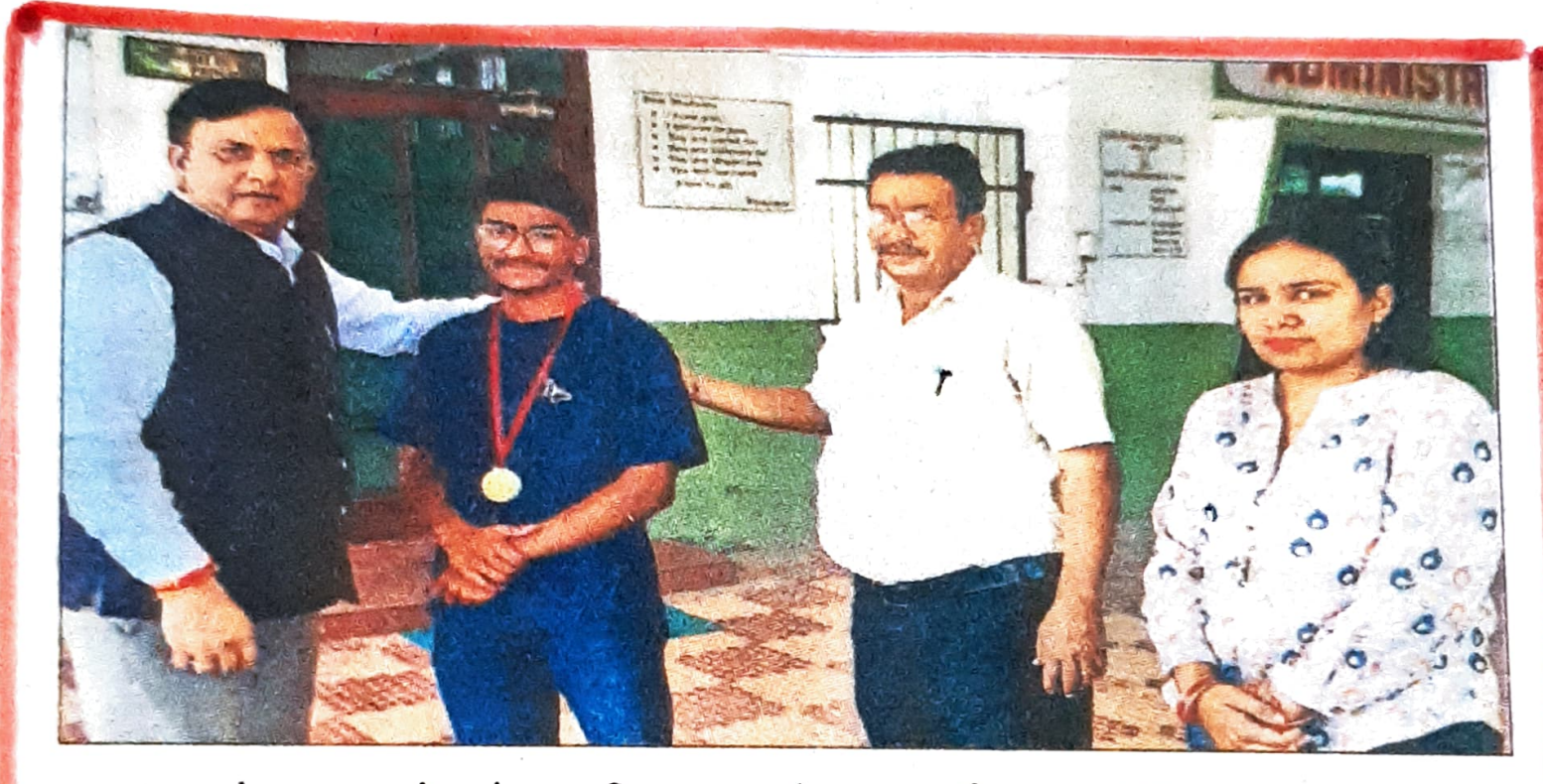

## अंश देवान को प्रोत्साहित करते प्राचार्य डा. रोहित दत्त। (देवदत्त)

## जी.एम.एन. कालेज के अंश ने ताइक्वांडो चैंपियनशिप में जीता स्वर्ण पदक

अम्बाला, 2 मई (बलराम): हरियाणा राज्य ताइक्वांडो एसोसिएशन के तत्वावधान में कुरुक्षेत्र में आयोजित ओपन हरियाणा स्तरीय ताइक्वांडो प्रतियोगिता में जी.एम.एन. कालेज के विद्यार्थी अंश देवान ने कुरुक्षेत्र और पानीपत के खिलाडियों को हराकर सीनियर कैटेगरी के तहत अंडर 68 किलोग्राम भार वर्ग में स्वर्ण पदक जीतकर महाविद्यालय का नाम रोशन किया। कालेज पहुंचने पर प्राचार्य डा. रोहित दत्त ने अंश देवान को इस गौरवान्वित उपलब्धि पर प्रोत्साहित किया।

इस अवसर पर प्रो. बृजेश गुप्ता और रूपाली भी उपस्थित रहे।